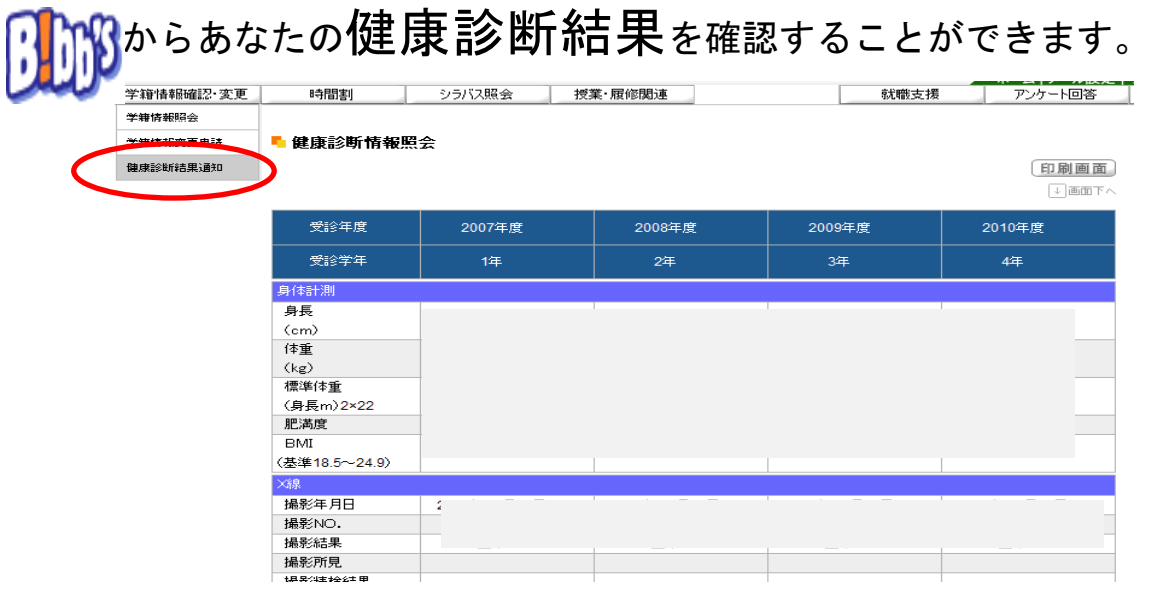

B!bb's(文教大学情報掲示板)にアクセスして、「学籍情報確認・変更」ボタンより 健康診断結果通知を開き、各自健康診断結果を確認してください。

健康診断結果について不明な点がありましたら文教大学越谷保健センター医務室まで お問い合わせください。